# **Bedienung der Medientechnik im S008**

Der S008 im RWS Gebäude ist mit folgenden Medienkomponenten ausgestattet:

- 1 Beamer (1280x800)
- Audioanlage
- Rednerpult mit Steuerung der Medientechnik

## **Medienpult**

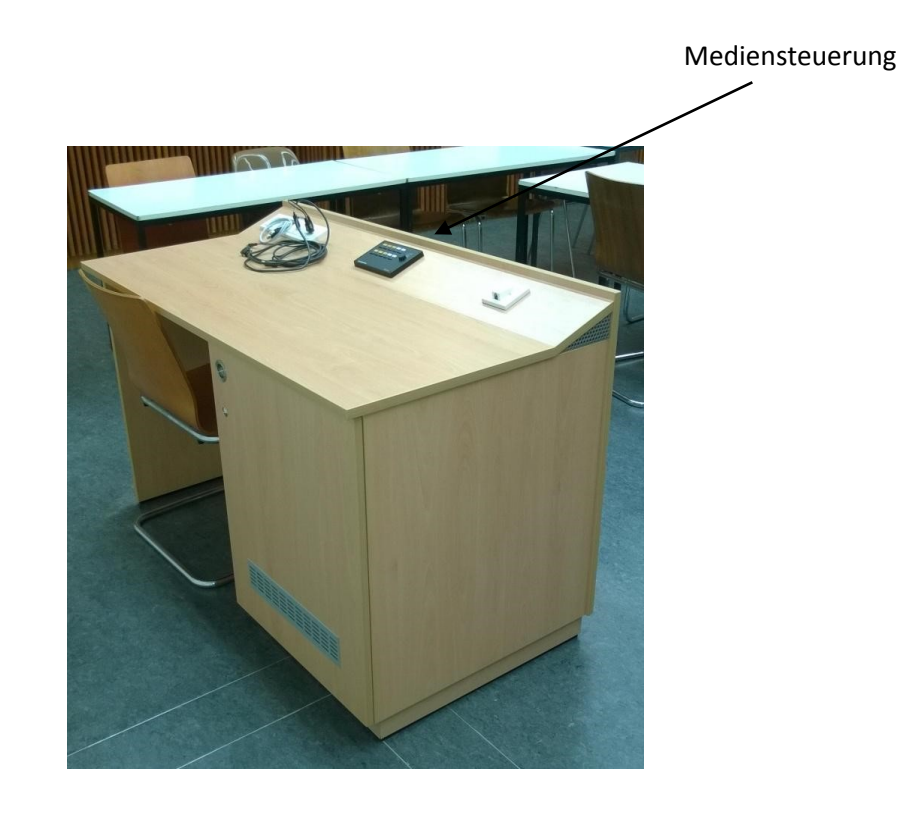

### **Mediensteuerung**

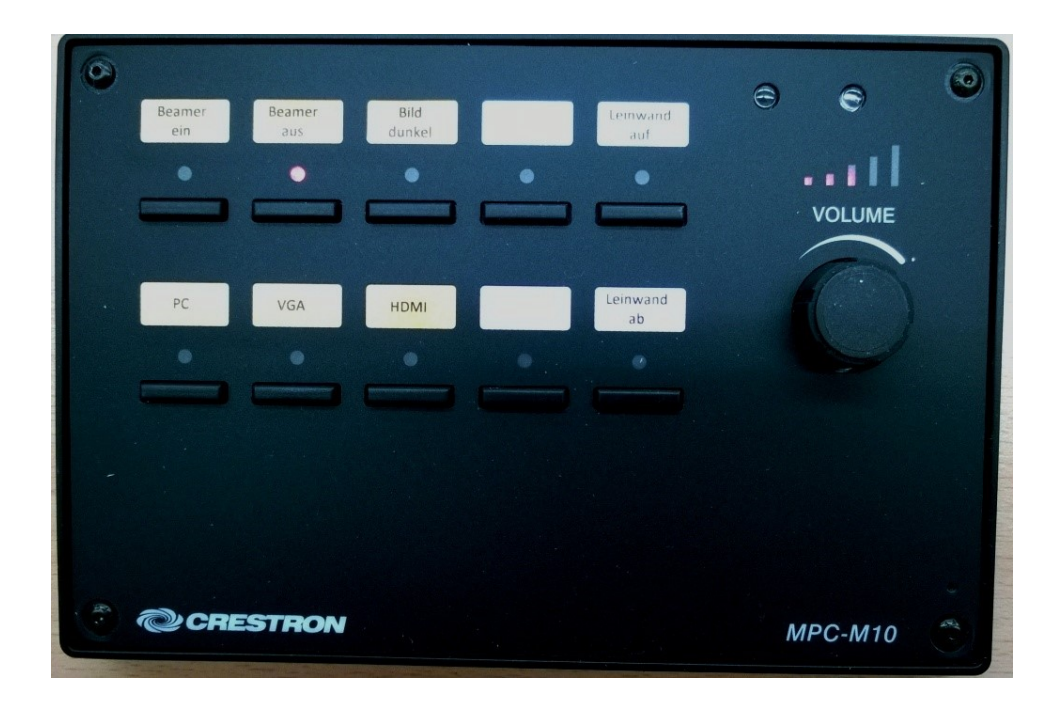

Über das Tastenfeld können die wichtigsten Einstellungen für den Vorlesungsbetrieb vorgenommen werden:

#### *Steuerung des Beamers*

Die Steuerelemente des Beamers sind gelb gekennzeichnet. Hier wird der Projektor ein- bzw. ausgeschaltet.

Die zu projizierende Eingangsquelle kann über die Tasten "PC, VGA, HDMI" ausgewählt werden.

Die Taste "Bild dunkel" unterdrückt die Beamerprojektion.

#### *Steuerung der Audioanlage*

Mit dem "Volume" Drehregler besteht die Möglichkeit die Medienlautstärke nachzuregeln.

#### *Leinwandsteuerung*

Die elektrische Leinwand wird automatisch, abhängig vom Schaltzustand des Beamers, einbzw. ausgefahren.

Mit den Tasten "Leinwand auf" bzw. "Leinwand ab" kann die Leinwand manuell gesteuert werden, um die Leinwand auch für andere Projektionsgeräte zu verwenden.